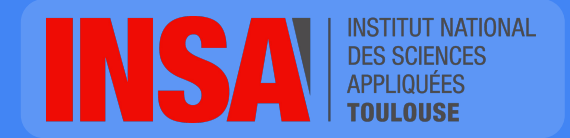

Frédéric Boisguérin fboisgue@insa-toulouse.fr

# Object-Oriented Programming

# Some feedback about your work

# Naming conventions in Java

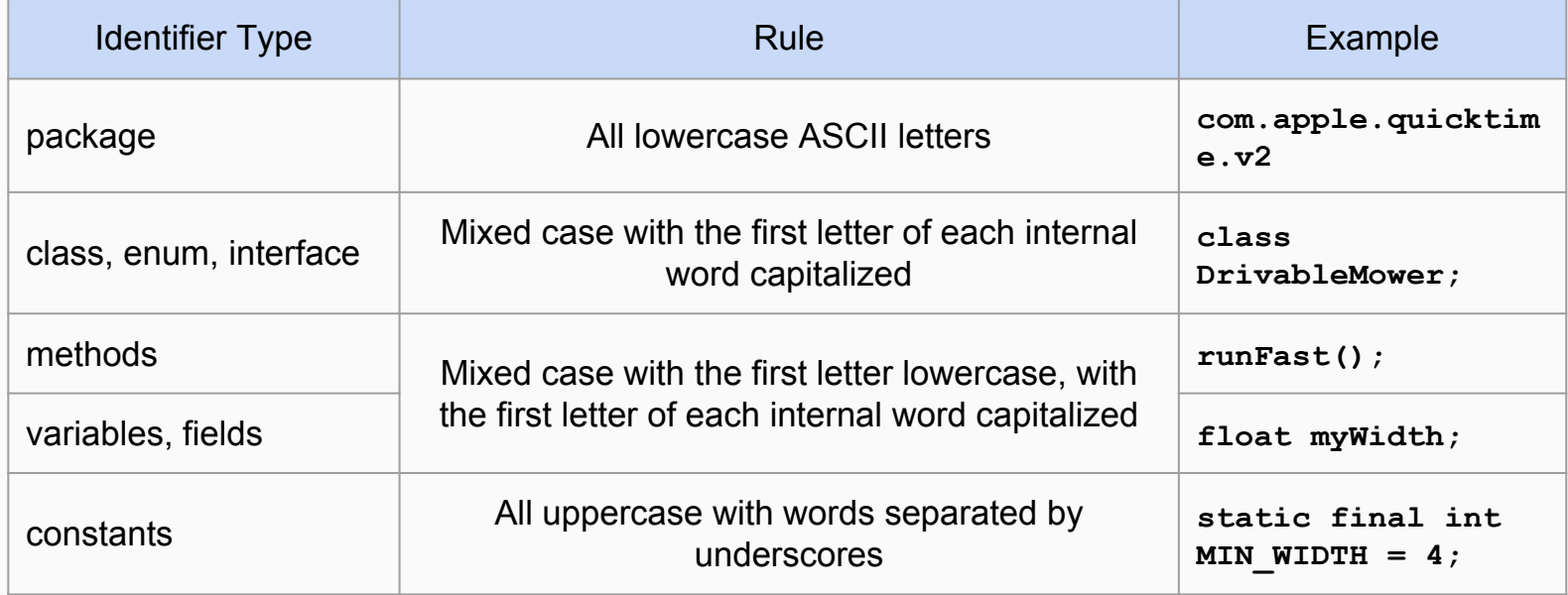

#### About comments...

*"Code never lies. Comments sometimes do."*

Ron Jeffries

Commented code :

*What the f\*\*\*ing hell is that for ?*

*"In programming, the hard part isn't solving problems, but deciding what problems to solve."*

Paul Graham

# Horizontal slicing *vs* ...

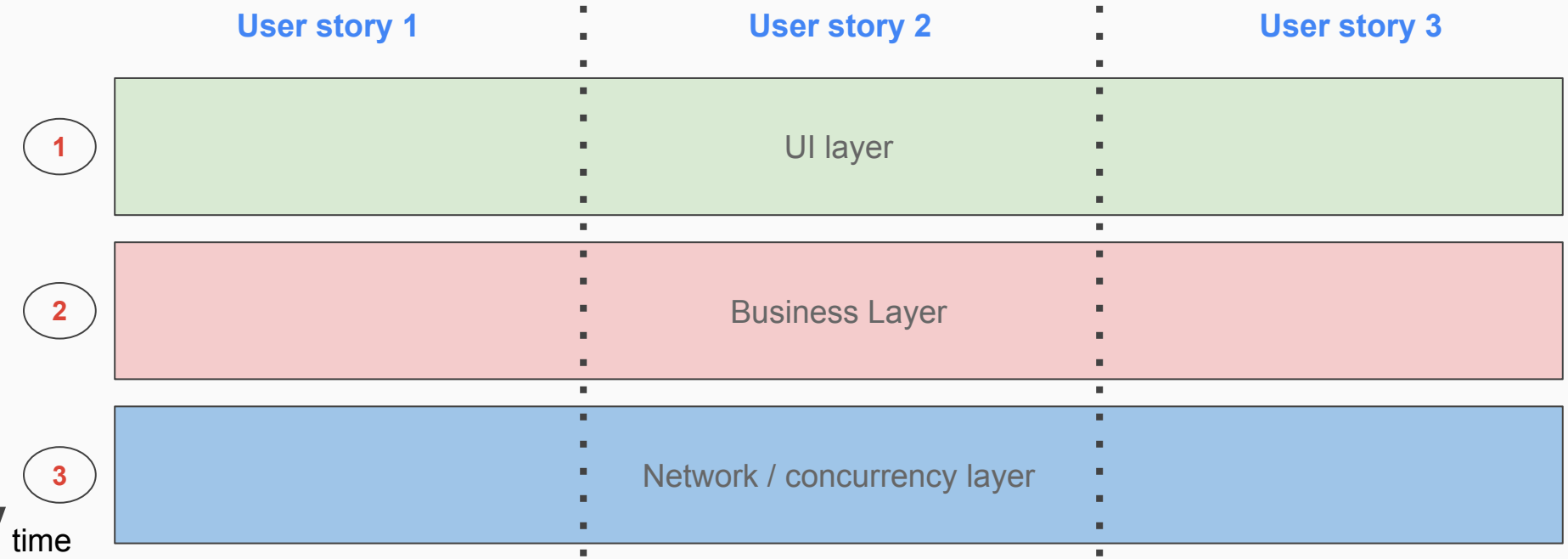

#### ...Vertical slicing

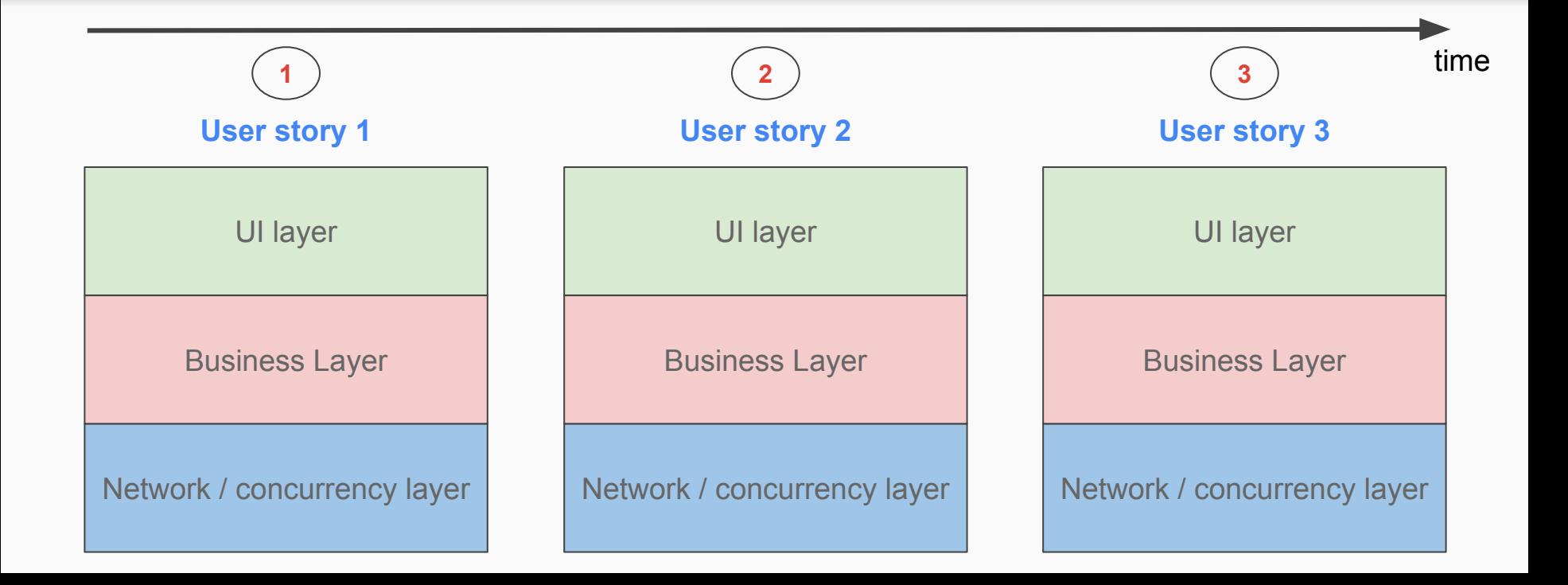

# Quelques conseils pour les TP

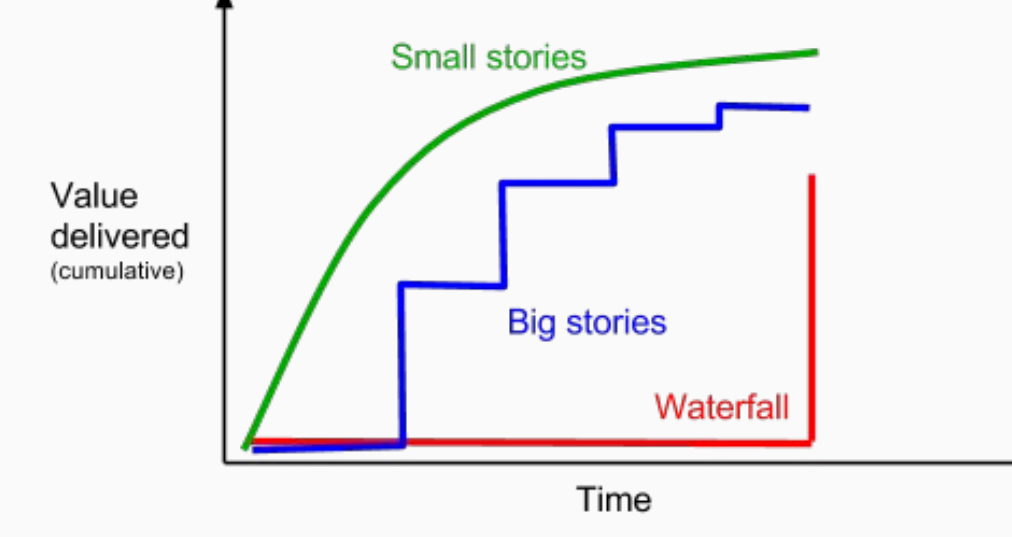

- Maximum de valeur en un minimum de temps / d'effort
- Découper au maximum !
- On se moque de jusqu'où vous allez sur la courbe
- Apportez de la valeur métier avant d'embellir

#### Clean Architecture

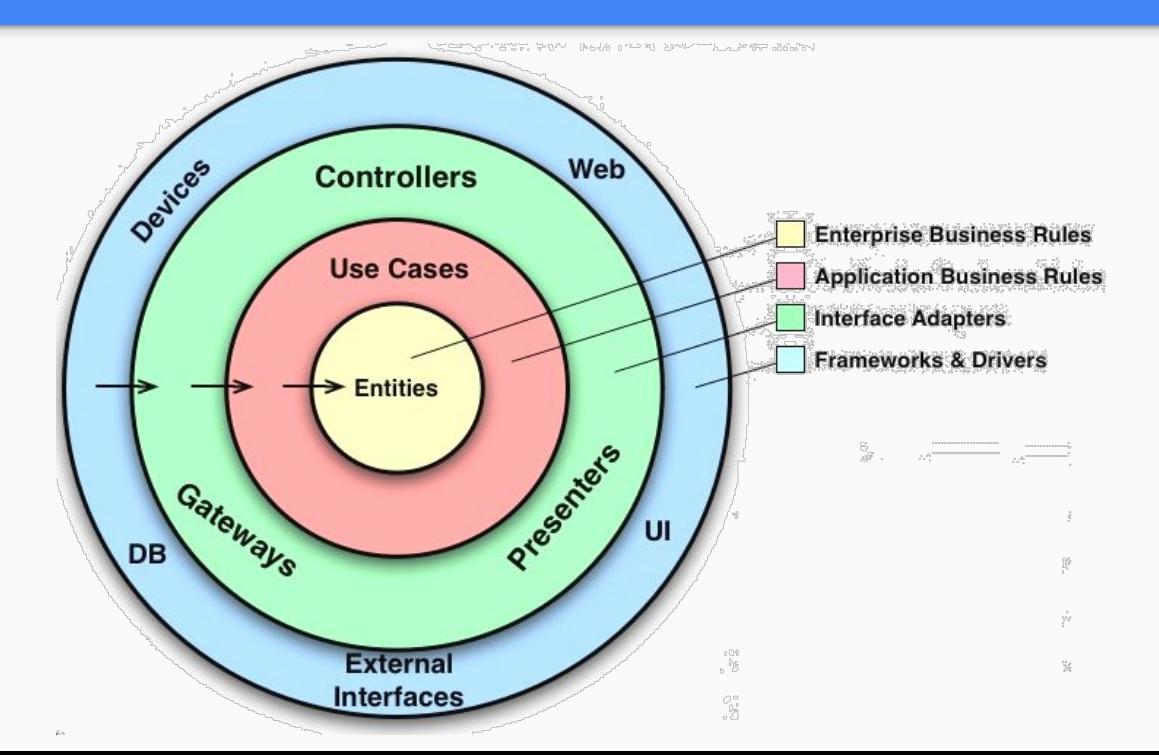

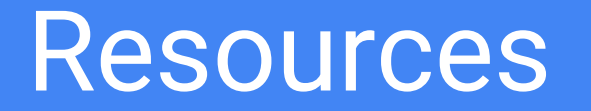

#### Build your web UIs in Java

Vaadin Framework :<https://vaadin.com/>

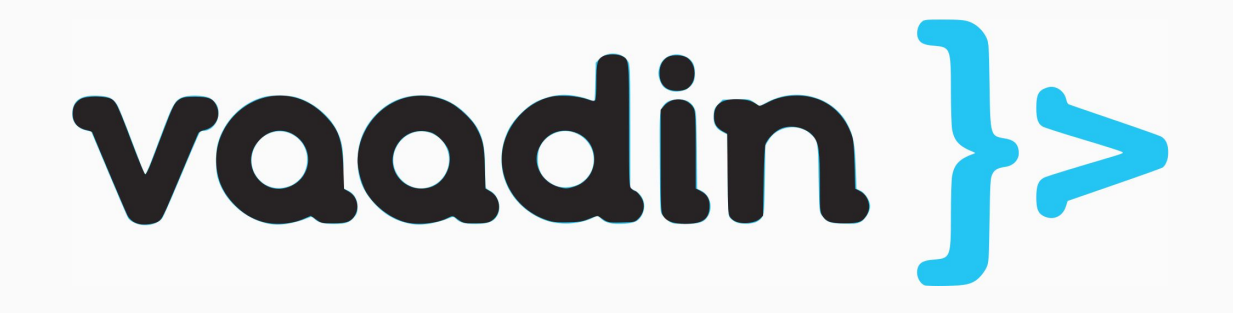

### NoSQL database with MongoDB

- MongoDB :<https://www.mongodb.com>
- ORM\* pour Java : <https://mongodb.github.io/morphia/>

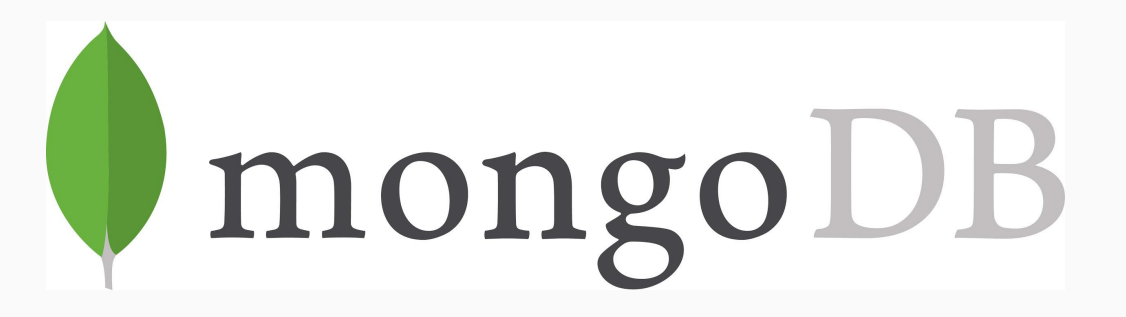

\*ORM : [https://en.wikipedia.org/wiki/Object-relational\\_mapping](https://en.wikipedia.org/wiki/Object-relational_mapping)